# **Revision History of the NetWare DOS Shell and Windows Device Driver Set**

Andy Cox Product Manager NetWare Product Marketing

This AppNote contains a summary of the revisions made to the NetWare DOS shell files (NETx.COM, EMSNETx.EXE, and XMSNETx.EXE), starting with v3.01 Rev A. It also lists the revisions to Novell's NetWare Device Driver Set for Windows. Copyright © 1991 by Novell, Inc., Provo, Utah. All rights reserved.

As a means of promoting NetWare AppNotes, Novell grants you without charge the right to reproduce, distribute, and use copies of the AppNotes, provided you do not receive any payment, commercial benefit, or other consideration for the reproduction or distribution, or change any copyright notices appearing on or in the document.

#### Disclaimer

Novell, Inc. makes no representations or warranties with respect to the contents or use of these Application Notes (AppNotes) or of any of the thirdparty products discussed in the AppNotes. Novell reserves the right to revise these AppNotes and to make changes in their content at any time, without obligation to notify any person or entity of such revisions or changes. These AppNotes do not constitute an endorsement of the thirdparty product or products that were tested. Configuration(s) tested or described may or may not be the only available solution. Any test is not a determination of product quality or correctness, nor does it ensure compliance with any federal, state, or local requirements. Novell does not warranty products except as stated in applicable Novell product warranties or license agreements.

## **Contents**

Revisions of the NetWare DOS Shell v3.01 59 Shell v3.01 Rev A 59 Shell v3.01 Rev B 59 Shell v3.01 Rev C 59 Shell v3.01 Rev D 60 Shell v3.01 Rev E 60 Shell v3.02 61 Shell v3.10 62 Shell v3.21 62 Shell v3.22 63

Revisions of the NetWare Device Drivers for Windows 63 NetWare Driver Set v1.00 and v1.01 63 NetWare Driver Set v1.02 63 NetWare Driver Set v1.03 64

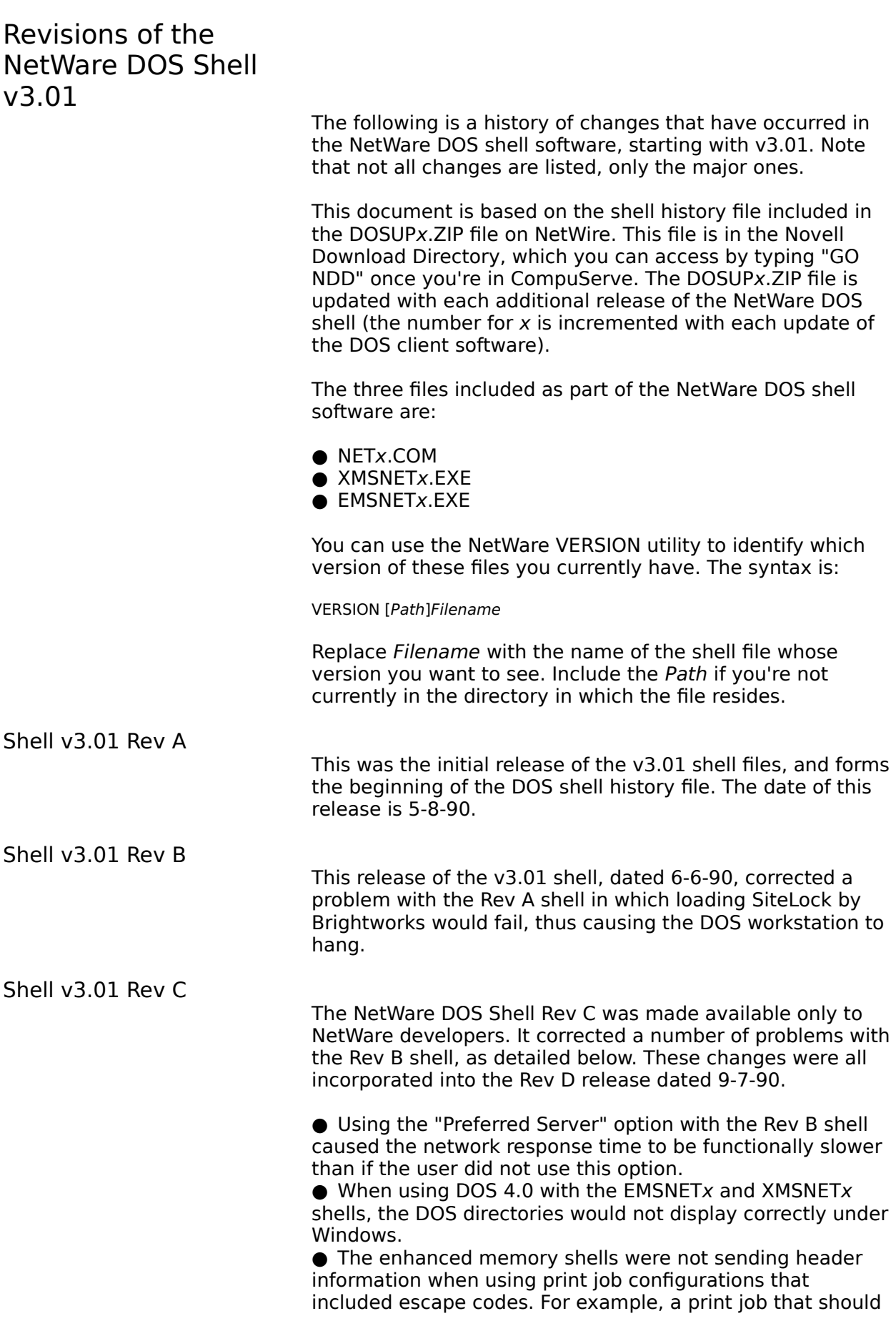

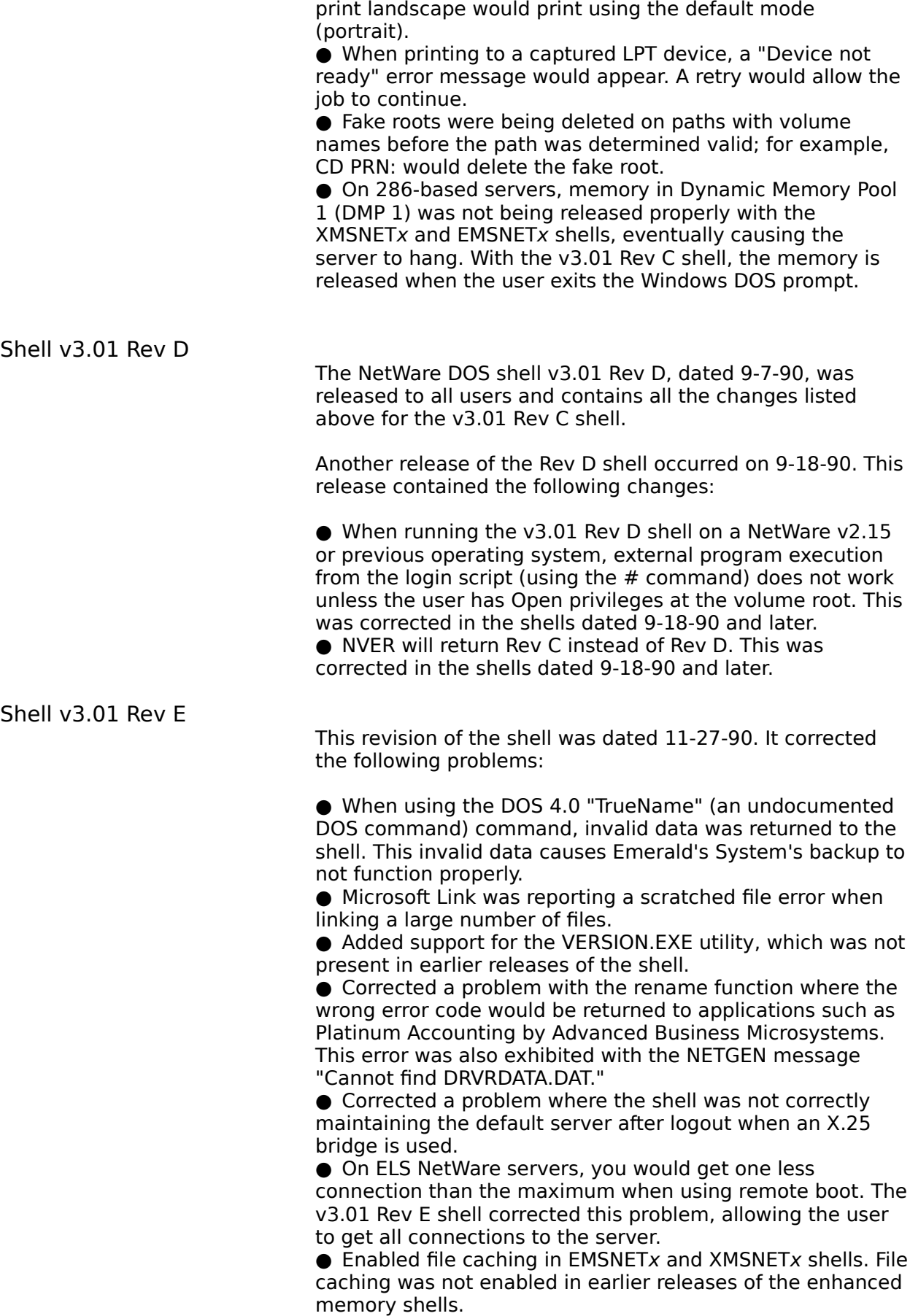

● Added the "/?" option to the command line, which displays version and usage information.

● Added a feature that informs the user when a terminateand-stay-resident (TSR) program is loaded when trying to unload the shell.

### Shell v3.02

Version 3.02 of the NetWare DOS shell files was released on 2-06-91. This release contained the following fixes and enhancements:

● Corrected a problem with file caching that was introduced with the NetWare Shell v3.01E. Users were experiencing problems when running Paradox, Quattro, and Lotus 123 with the extended memory shells.

● Enhanced the speed of file caching which improves the speed of file read and writes.

● Some applications (such as DESQview, NetRemote, etc.) that use EMS, or XMS would occasionally hang when using the enhanced memory shells. This was corrected in the 3.02 shells.

● Unloading the shell now relinquishes all connections (previously retained one connection.)

 $\bullet$  When setting parameter Cache Buffers = 0 in the NET.CFG the shell caching is turned off.

● Corrected a problem where capturing to a file would result in truncated print files. These files are now created and printed correctly.

● Added two new NET.CFG parameters-DOS NAME and ENVIRONMENT PAD:

#### DOS NAME=name

This option specifies the name of the DOS version used by the workstation. This name could be something like "MSDOS," "PCDOS," "DRDOS," and should correspond to the %OS name in the login script and the name of the DOS directory. The maximum length of the DOS NAME is five characters.

#### ENVIRONMENT PAD=number

This option specifies the number of bytes that can be added to the DOS environment space for storing search drive path names. If you are specifying many long path names for search drives with the MAP command, you may need to add extra environment space to hold those names. The number of bytes can be any number from 17 to 512 (17 is the default). We recommend that you leave this option at the default value unless you are encountering environment space problems.

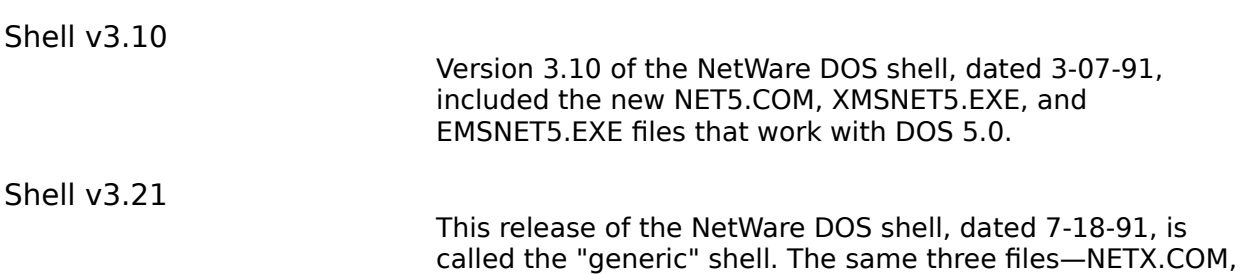

XMSNETX.EXE, and EMSNETX.EXE—work with DOS 3.x, 4.x, and  $5.x$ .

In addition, v3.21 shell contains the following enhancements and corrections:

 $\bullet$  The "/c = filename" option was added to allow flexible naming of the shell configuration file (for instance, NET.CFG).

● The "/f" option was added to allow the shell to be unloaded after it had been loaded high.

● Added a date code to the shell. When you run "NETX i" the shell will display the shell version, date of creation, and copyright information.

● The shell was enhanced to be able to locate the Master environment regardless of its location.

● Added support for EMS memory handle names.

● Added support for international date and time formats.

● Added a feature to display the version of DOS that is currently running when the shell is loaded.

● Fixed a problem with the "Preferred Server" function that caused some machines to hang randomly.

● Fixed a problem with being denied simultaneous access to a shared file.

● Corrected "call 5" functions for programs ported from CPM to DOS.

● Resolved a problem where Btrieve files were being corrupted when the server was downed improperly.

● Fixed cache problem which was causing a WordPerfect diskfull error.

● Fixed the DOS NAME parameter problem with the EMS and XMS shell. The EMS and XMS shells would hang when loading if the DOS NAME was used.

● Fixed the problem with "P\_STATION" returning bad information in the login script. (This problem occurred only with the v3.2 shell.)

● DOS 5.0 "Load High" was not working properly with NET5.COM. NETX.COM v3.21 will work with the DOS 5.0 "Load High" command.

● DOS 5.0 MEM program was not displaying program names properly after the shell was loaded. This functionality works with this release of the shell.

● The DOS ATTRIB command was unable to find hidden directories on network drives. This functionality works with this release of the shell.

● Fixed a problem with remote boot on workstations with hard drives.

Shell v3.22

This release of the NetWare DOS shell, dated 7-31-91, corrected a problem with remote boot and DOS 5.0. Previously, the shell would look to the F: drive rather then the A: (virtual) drive.

## Revisions of the

## NetWare Device Drivers for Windows

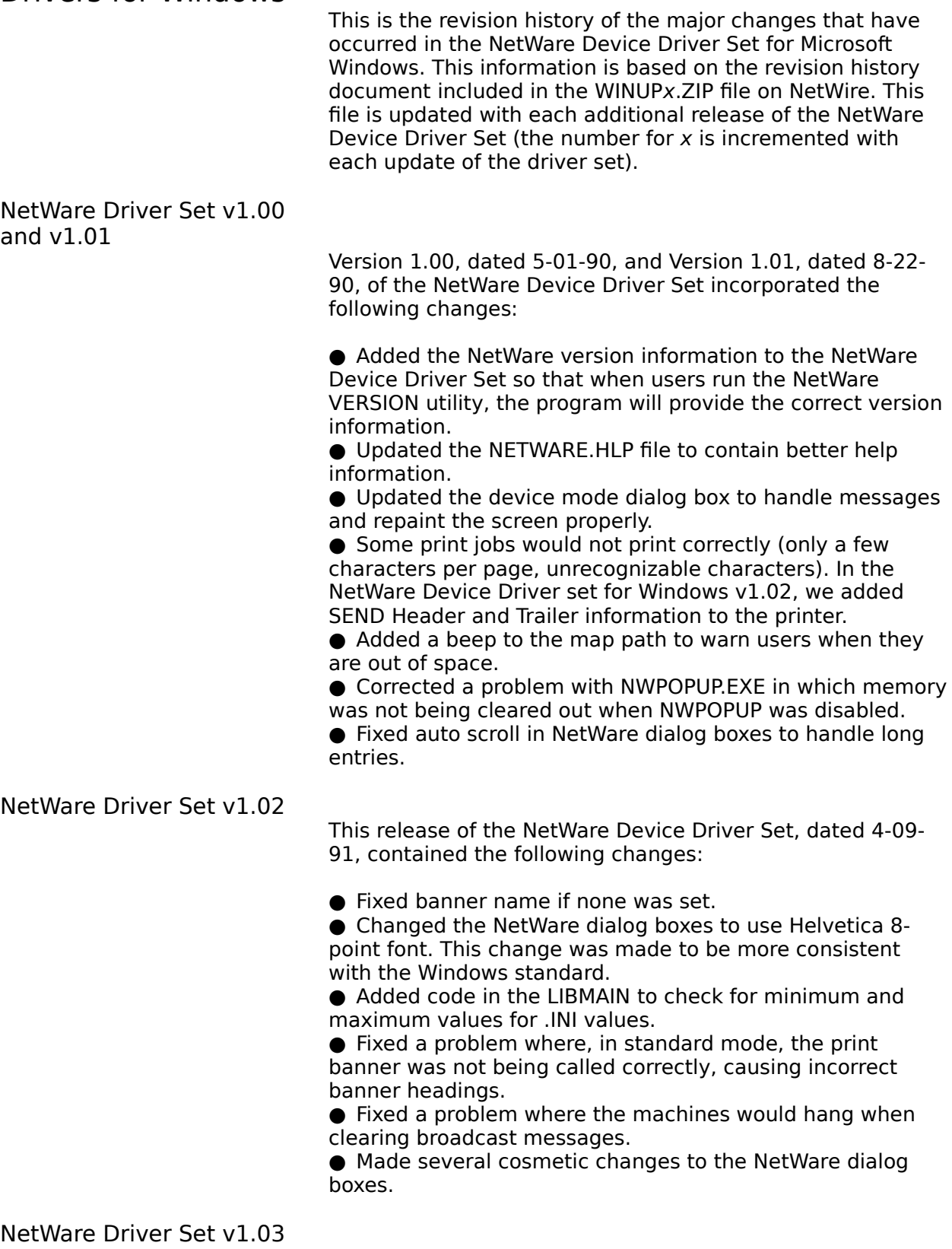

This release of the NetWare Device Driver Set, dated 6-14- 91, contained the following changes:

- Updated the NetWare Device Driver Set for Windows to
- support NetWare Tools (Windows-based user utilities).
- Redesigned the Network Control Dialog Box to better represent Control Panel functionality.

● Made minor cosmetic changes to the browse, queue, and detach dialog boxes.